# Meiller CAD auf neuer Oberfläche jetzt komplett in 3D

#### **Die Meiller Aufzugtüren GmbH bemüht sich seit vielen Jahren verstärkt um die schnellstmögliche Umsetzung technisch anspruchsvoller Anforderungen in kundenspezifische Lösungen.**

Um das hierfür notwendige komplexe Produktwissen zielorientiert, schnell und einfach verständlich kommunizieren zu können, wurden die vorhandenen parametrisierten Aufzugstürenkataloge "Meiller CAD 2D", und der 3D-Produktkonfigurator "Meiller CAD 3D" zu einem gemeinsamen Programm "Meiller CAD 4.2" in einer neuen Programmoberfläche zusammengefasst und die Inhalte wurden erweitert.

#### Neue 3D-Inhalte

Ab sofort stehen alle bisher nur in der 2D-Programmversion vorhandenen Schiebetüroptionen (TTS/K 31 und 32, drei- und sechsblättrige Schiebetüren, verdeckte untere Führung, Glastürblätter, Türblätter mit Fenster, EN 81-58 Ausführungen, HD-Türen) auch als 3D-Modelle dem Programmnutzer zur Einsicht und zum Download zur Verfügung.

## Neue Produkte

Neben den neuen TM1-Mitnehmersystemen, haben die Gravida® Schwellen, wie die oben und unten gefassten VSG-V20 Türblätter, die System F-Türen

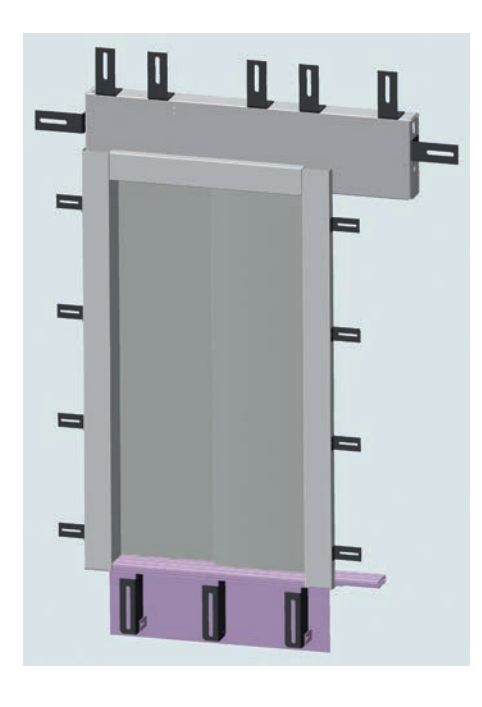

(Fördertechnik) und die neu gestalteten Fahrkorbabschlusstüren Einzug ins Programm gehalten.

So sind mittlerweile 18 verschiedene Türtypen auswählbar und bei den neun Schachttürarten sind je Türart bis zu drei verschiedene Einbausituationen verfügbar: der Schachtwandeinbau, Nischeneinbau und die Modernisierungslösung. Die Türausführungen nach den Normen DIN 18091, EN 81-58 sowie die Pendelspektren nach EN 81-20/50 für die jeweiligen Blech- und Glastürblätter sind komplett eingearbeitet.

Vom Kunden anpassbare Parameter wie die lichte Durchgangshöhe TH und die lichte Türbreite TB sind im Pull-down-Menü (100 mm Stufung) und auch mit freier Eingabe möglich. Zargenrahmen-Abmessungen, wie ZB (Zargenbreite), ZT (Zargentiefe), ZH (Zargenhöhe) können in einem definierten Spektrum frei eingegeben werden, wobei immer erst auf das jeweils wirtschaftlich günstigere Standardmaß verwiesen wird. Verschiedene elektrische Schutzarten sowie zahlreiche Türblattausführungen sind konfigurierbar. Ein Tableauausschnitt ist in beiden seitlichen Zargen optional darstellbar. Grundsätzlich verschiedene Schwellenarten in Kombination mit zwei unterschiedlichen Schwellenbefestigungsarten können ausgewählt werden. Je nach Türtyp und Türgröße sind bis zu fünf Kabinentürantriebsarten abgebildet.

Zusätzlich werden folgende Informationen bereitgestellt:

- das Kabinentürgewicht
- die angetriebene Masse
- die Nummern der zugehörigen Baumusterprüfbescheinigungen der aktuell gewählten Türkonstellation

## Integrierte PDF-Ausgabe

Der Programmbenutzer kann zusätzlich zu den vielen verschiedenen Darstellungsarten eine automatisierte PDF-Ausgabe direkt aus der Programmoberfläche heraus ansteuern. Hierbei ist es möglich, in den Einstellungen das Ausgabeformat und die Seitenausrichtung zu definieren. Ebenso hat der User die Möglichkeit die zuvor ausgewählte Produktkonfiguration auf der letzten Seite in Worten mit darzustellen. Außerdem kann dieses Feature so genutzt werden, dass man mit einem Mausklick alle PDF-Ansichten für die ausgewählte Schacht- oder Kabinentür bekommt.

## Dateiausgabe aus dem Programm

Die treiberbasierte Ausgabe oder die Ausgabe als separate Datei wird, je nach zuvor gewählter Programmeinstellung, über die zugehörigen Exportbuttons in der Programmoberfläche aktiviert.

Wie bereits beschrieben, kann die Ausgabe als direktes Einfügen (ohne Zwischenspeichern als Datei) in eine Zeichnung des bereits gestarteten CAD-Programms des Benutzers erfolgen. Voraussetzung hierfür ist es, dass zuvor für die 2D- und/oder 3D-Ausgabe der zum jeweiligen CAD-System kompatible Treiber ausgewählt worden ist.

Alternativ ist es immer möglich, unabhängig von einer konkreten CAD-Oberfläche, ein natives Dateiformat (wie z.B. Step, DXF, DWG usw.) in den Einstellungen auszuwählen. Die zugehörigen Dateien können dann in einem manuell auswählbaren Verzeichnis abgespeichert werden. Von dort aus können die Daten dann allen anderen Projektbeteiligten zur weiteren Zusammenarbeit zur Verfügung gestellt werden (z.B. über E-Mail, Austauschserver, einer Cloudlösung usw.). Aufgrund der vorher beschriebenen Oberflächenneutralität der Dateien können zur Ansicht und zur weiteren Verarbeitung die unterschiedlichsten Viewer-Programme bzw. CAD-Systeme von allen Wertschöpfungspartnern verwendet werden.

## Neu: Automatisierte Aktualitätsprüfung

Bei jedem Programmstart prüft das Programm im Hintergrund automa-

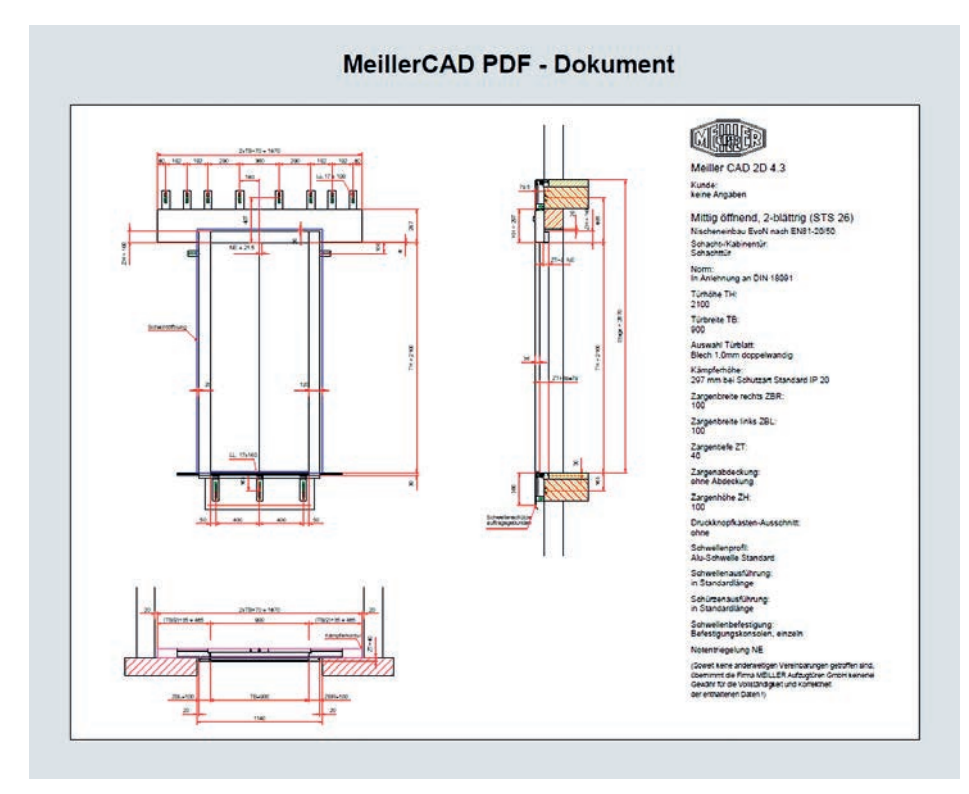

tisch über die vorhandene Internetverbindung die Aktualität der geöffneten Programmversion. Der Programmnutzer wird, falls es im Downloadbereich eine neuere Version geben sollte, auf diese hingewiesen und die Installation wird empfohlen.

Wenn das Programm Offline vom Internet verwendet wird, so bekommt der Benutzer einen Hinweis, dass keine automatisierte Aktualitätsprüfung durchgeführt werden kann.

Unabhängig von diesen neuen Funktionen weisen wir unsere Kunden auch immer per Meiller Newsletter auf eine verbesserte, aktualisierte Programmausführung hin.

# Ausblick auf die nächste Version

Ab der nächsten Programmversion, die wir Ende Januar 2017 erwarten, wer-

den nur noch Inhalte nach der EN 81- 20/50 enthalten sein. Es kommen die Fahrkorbtüren mit reduzierter Antriebshöhe 350 mm hinzu. Außerdem werden Fahrkorbtüren für geringe Einbautiefen auswählbar sein.

#### Sie haben Fragen, wir helfen!

Sie finden im Hilfemenü jedes Programms ein ausführliches Benutzerhandbuch mit der Beschreibung aller wichtigen Funktionen.

Außerdem steht Ihnen ab sofort ein deutsch- und englischsprachiger Telefonsupport zur Verfügung.

#### Wie komme ich an das neue Meiller CAD 4.2?

Die zweisprachigen Programme werden ständig aktualisiert und zur kostenfreien, bei Bedarf auch internetunabhängigen Nutzung, bereitgestellt. Der Programmdownload der aktuellsten Version ist auf der Homepage hier jederzeit möglich:

http://www.meiller-aufzugtueren.de/ kunden-portal/meiller-cad.html

Eine kurze Einführung in die neuen Programme erhalten Sie gerne auch beim nächsten Besuch unserer zuständigen Außendienstmitarbeiter.

#### **Meiller Aufzugtüren GmbH, D-80997 München**